# **wechat-pay-sdk Documentation** *Release 0.4*

**Zack Ren**

**Dec 21, 2017**

# **Contents**

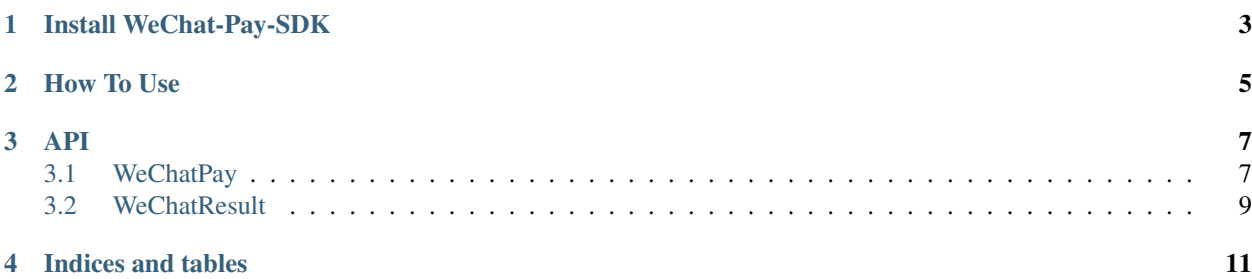

wechat-pay-sdk is an unofficial sdk for WeChat pay. It contains almost all API of WeChat pay.

Code host at [Github](https://github.com/Narcissist1/wechat-pay)

# Install WeChat-Pay-SDK

### <span id="page-6-0"></span>Install with pip:

pip install wechat-pay-sdk

Or

#### Install from source

python setup.py install

# How To Use

<span id="page-8-0"></span>Import the WeChatPay class and init it with your own parameters:

```
from wechatpay import WeChatPay
WECHAT_APPID = 'your_app_id'
WECHAT_MCH_ID = 'your_mch_id'
WECHAT_NOTIFY_URL = 'your_notify_url'
WECHAT_PAY_SECRET = 'your_pay_secret'
WECHAT_CERT = 'path/to/your_cert.pem'
WECHAT_KEY = 'patch/to/your_key.pem'
sp = WeChatPay(WECHAT_APPID, WECHAT_MCH_ID,
                   WECHAT_NOTIFY_URL, WECHAT_PAY_SECRET, WECHAT_CERT, WECHAT_
\rightarrowKEY)
# post order
result = sp.unifiedorder(body=body, out_trade_no=out_trade_no, total_
˓→fee=total_fee,
                             spbill_create_ip=client_ip)
# order query
result = sp.query_order(out_trade_no=out_trade_no)
# download bills
result = sp.downloadbill(bill_date=bill_date, bill_type=bill_type)
# refund (this method need your cert.pem and key.pem file which need you to
˓→download from the official website)
result = sp.refund(out_trade_no, out_refund_no, total_fee, total_fee)
# refund query
result = sp.refund_query(out_trade_no)
```

```
if result.success:
   # your code
   pass
```
# API

### <span id="page-10-2"></span><span id="page-10-1"></span><span id="page-10-0"></span>**3.1 WeChatPay**

**class WeChatPay**(*appid*, *mch\_id*, *notify\_url*, *pay\_secret*, *cert=None*, *key=None*)

**unifiedorder**(*device\_info*, *sign\_type*, *fee\_type*, *trade\_type*, *\*\*kwargs*) Form a new order. more information at [API](https://pay.weixin.qq.com/wiki/doc/api/native.php?chapter=9_1)

#### Parameters

- **device\_info** exception type
- **sign\_type** sign method(MD5 or HMAC-SHA256)
- **fee\_type** currency type
- **attach** attach data
- **out\_trade\_no** order id (should be unique in your system)
- **trade\_type** [\(JSAPINATIVEAPP\)](https://pay.weixin.qq.com/wiki/doc/api/native.php?chapter=4_2)
- **body** order description
- **detail** item detail
- **total\_fee** the amount of fee
- **spbill\_create\_ip** client ip address
- **time\_start** order generate time (format yyyyMMddHHmmss)
- **time\_expire** order expire time (format yyyyMMddHHmmss)
- **goods\_tag** [discount info](https://pay.weixin.qq.com/wiki/doc/api/tools/sp_coupon.php?chapter=12_1)
- **product\_id** item id
- **limit\_pay** no\_credit
- <span id="page-11-0"></span>• **openid** – user wechat openid
- **scene\_info** scenario info

#### Return type [UnifiedorderResult](#page-12-1)

#### **random\_str**()

Generate a random string

#### Return type string

**verify\_notify**(*req*)

Verify WeChat payment notification

Parameters **req** – Request object from requests

#### **Return type** [NotifyResult](#page-12-2) or [ErrorResult](#page-12-3)

#### **to\_xml**(*dct*)

Transfer a dict to xml string :param dct: data dict to send :rtype: string

#### **sendbox\_sign**()

Generate sendbox secret key [API](https://pay.weixin.qq.com/wiki/doc/api/native.php?chapter=23_1)

#### Return type [SendBoxKey](#page-13-0)

**query\_order**(*\*\*kwargs*) Query order from WeChat [API](https://pay.weixin.qq.com/wiki/doc/api/native.php?chapter=9_2)

#### Parameters

- **transaction\_id** wechat order id
- **out\_trade\_no** order id (transaction\_id and out\_trade\_no only need one)

#### Return type [OrderResult](#page-13-1)

**downloadbill**(*bill\_date*, *sign\_type='MD5'*, *bill\_type='ALL'*, *tar\_type='GZIP'*) Download bills [API](https://pay.weixin.qq.com/wiki/doc/api/native.php?chapter=9_6)

#### Parameters

- **bill\_date** the date of bill (format yyyymmdd)
- **bill type** the type of bill (ALL, SUCCESS, REFUND, RECHARGE REFUND)
- **tar\_type** tar type(GZIP)

#### Return type [DownLoadBillResult](#page-13-2)

**close\_order**(*out\_trade\_no*, *sign\_type='MD5'*)

Close order [API](https://pay.weixin.qq.com/wiki/doc/api/native.php?chapter=9_3)

#### Parameters out trade no – order id

#### Return type [CloseOrderResult](#page-13-3)

#### **short\_url**(*long\_url*, *sign\_type='MD5'*)

Convert long url to short url and make the Qr code more recognizable [API](https://pay.weixin.qq.com/wiki/doc/api/native.php?chapter=9_9)

Parameters **long\_url** – long url

Return type [ShortUrlResult](#page-13-4)

**refund**(*out\_trade\_no*, *out\_refund\_no*, *total\_fee*, *refund\_fee*, *sign\_type='MD5'*, *refund\_fee\_type='CNY'*, *\*\*kwargs*)

Method for refund this method need you to proide your cert.pem and key.pem file [API](https://pay.weixin.qq.com/wiki/doc/api/native.php?chapter=9_4)

#### Parameters

- <span id="page-12-4"></span>• **transaction\_id** – wechat order id
- **out\_trade\_no** order id (transaction\_id and out\_trade\_no only need one)
- **out\_refund\_no** refund id
- **total\_fee** total order fee
- **refund\_fee** refund total fee
- **refund\_fee\_type** currency type (CNY)
- **refund\_desc** refund reason
- **refund\_account** refund account

#### Return type :py:class::*RefundResult*

#### **refund\_query**(*out\_refund\_no*, *sign\_type='MD5'*, *\*\*kwargs*)

Query refund process [API](https://pay.weixin.qq.com/wiki/doc/api/native.php?chapter=9_5) :param transaction\_id: wechat order id :param out\_trade\_no: order id :param out\_refund\_no: refund id :param refund\_id: refund id from WeChat (transaction\_id, out\_trade\_no, out\_refund\_no, refund\_id only need to one) :param offset: query offset :rtype: :py:class::*RefundQueryResult*

### <span id="page-12-0"></span>**3.2 WeChatResult**

#### **class WeChatResult**(*resp*)

#### **resp**

resp is the instance of Response class from [requests](http://docs.python-requests.org/en/master/)

#### **success**

success is used to determine whether this request is successful

#### **result**

result is a python dict which contains the response data that parsed from xml

#### **error\_msg**

error\_msg contains the error message if anything went wrong

#### <span id="page-12-1"></span>**class UnifiedorderResult**(*WeChatResult*)

#### **trade\_type**

[\(JSAPINATIVEAPP\)](https://pay.weixin.qq.com/wiki/doc/api/native.php?chapter=4_2)

#### **prepay\_id**

generate by WeChat for more operation (valid in 2 hours)

#### **code\_url**

Qr code url for payment

#### <span id="page-12-2"></span>**class NotifyResult**(*WeChatResult*) Every key in result dict refer to a attribute of this class [API](https://pay.weixin.qq.com/wiki/doc/api/native.php?chapter=9_7)

#### <span id="page-12-3"></span>**class ErrorResult**(*WeChatResult*)

#### **success**

in this case success is False

<span id="page-13-5"></span>**error\_msg** error message dict

#### <span id="page-13-0"></span>**class SendBoxKey**(*WeChatResult*)

**key**

send box secret key

<span id="page-13-1"></span>**class OrderResult**(*WeChatResult*)

**trade\_state** the state of this order

**out\_trade\_no** order id

**total\_fee**

amount of fee of this order

<span id="page-13-2"></span>**class DownLoadBillResult**(*WeChatResult*)

**text**

unicode of the bill content

**content**

bill content

<span id="page-13-3"></span>**class CloseOrderResult**(*WeChatResult*)

pass

<span id="page-13-4"></span>**class ShortUrlResult**(*WeChatResult*)

**short\_url** short url

**class RefundResult**(*WeChatResult*) Every key in result dict refer to a attribute of this class

[API](https://pay.weixin.qq.com/wiki/doc/api/native.php?chapter=9_4)

**class RefundQueryResult**(*WeChatResult*)

[API](https://pay.weixin.qq.com/wiki/doc/api/native.php?chapter=9_5)

Because there are some field need to access by index, so use the result dict to fetch the data you need

Indices and tables

- <span id="page-14-0"></span>• genindex
- search

# Index

# $\mathcal{C}$

close\_order() (WeChatPay method), [8](#page-11-0) CloseOrderResult (built-in class), [10](#page-13-5) code\_url (UnifiedorderResult attribute), [9](#page-12-4) content (DownLoadBillResult attribute), [10](#page-13-5)

# D

downloadbill() (WeChatPay method), [8](#page-11-0) DownLoadBillResult (built-in class), [10](#page-13-5)

# E

error\_msg (ErrorResult attribute), [9](#page-12-4) error\_msg (WeChatResult attribute), [9](#page-12-4) ErrorResult (built-in class), [9](#page-12-4)

# K

key (SendBoxKey attribute), [10](#page-13-5)

## N

NotifyResult (built-in class), [9](#page-12-4)

# O

OrderResult (built-in class), [10](#page-13-5) out\_trade\_no (OrderResult attribute), [10](#page-13-5)

## P

prepay\_id (UnifiedorderResult attribute), [9](#page-12-4)

# $\Omega$

query\_order() (WeChatPay method), [8](#page-11-0)

# R

random\_str() (WeChatPay method), [8](#page-11-0) refund() (WeChatPay method), [8](#page-11-0) refund\_query() (WeChatPay method), [9](#page-12-4) RefundQueryResult (built-in class), [10](#page-13-5) RefundResult (built-in class), [10](#page-13-5) resp (WeChatResult attribute), [9](#page-12-4)

result (WeChatResult attribute), [9](#page-12-4)

## S

sendbox sign() (WeChatPay method), [8](#page-11-0) SendBoxKey (built-in class), [10](#page-13-5) short\_url (ShortUrlResult attribute), [10](#page-13-5) short\_url() (WeChatPay method), [8](#page-11-0) ShortUrlResult (built-in class), [10](#page-13-5) success (ErrorResult attribute), [9](#page-12-4) success (WeChatResult attribute), [9](#page-12-4)

# T

text (DownLoadBillResult attribute), [10](#page-13-5) to\_xml() (WeChatPay method), [8](#page-11-0) total\_fee (OrderResult attribute), [10](#page-13-5) trade\_state (OrderResult attribute), [10](#page-13-5) trade\_type (UnifiedorderResult attribute), [9](#page-12-4)

# U

unifiedorder() (WeChatPay method), [7](#page-10-2) UnifiedorderResult (built-in class), [9](#page-12-4)

# V

verify\_notify() (WeChatPay method), [8](#page-11-0)

## W

WeChatPay (built-in class), [7](#page-10-2) WeChatResult (built-in class), [9](#page-12-4)